# MUNI

# **eLTER Research Infrastructure**

*Budování core-služby environmentálních dat evropské výzkumné infrastruktury* 

**Tomáš Rebok** *Ústav výpočetní techniky Masarykova univerzita*

**Marián Pavelka** *CzechGlobe AV ČR*

# **me & Masaryk University (MUNI)**

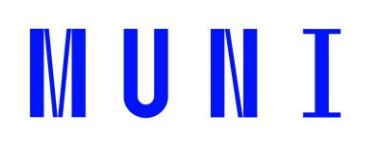

#### **Tom Rebok, PhD**

- ➢ IT researcher & research group leader @ Masaryk University (Brno, Czech Republic)
- ➢ research focus:
	- o data analysis & processing
	- o data & ICT infrastructures
	- $\circ$  interdisciplinary research environmental sciences (collaboration with CzechGlobe), security forces, ...

#### *Masaryk University (MUNI) –* **CERIT-SC Centre**

- ➢ MUNI hosts the CERIT-SC computing & storage centre
- ➢ part of the national e-INFRA CZ e-infrastructure (together with CESNET & IT4Innovations)
	- o ca 70000 CPUs, ca 40 PBs of data storages
- ➢ collaborations with partners from various research fields
	- o environmental research, life-science & health, biology & bioinformatics, security forces, etc.
- ➢ member/partner of various EU projects
	- o LifeScience AAI, ELIXIR CZ, EOSC CZ, BBMRI, EGI.eu, Geant …

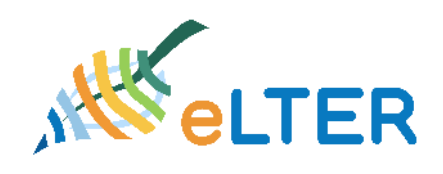

# **ENVRI collaborations**

#### **Long-term experience in**

#### ▪ **Environmental research**

- ‒ remote environment sensing and analysis, vegetation analysis, 3D modelling, …
- ‒ forests health monitoring
- ‒ management and analysis of data measured by ecosystem sites
- **BigData and heterogeneous data analysis**
- **AI and LLM** (applied on various research areas)

#### **Data management and processing infrastructures**

- flexible research infrastructures for **complex data processing/analysis**
	- ‒ including workflow-based processing
- **efficient and secured data processing** GPUs, containers, security, …
- (federated) **AAI services**

# **eLTER Research Infrastructure** (https://elter-ri.eu)

#### **Budovaná evropská výzkumná infrastruktura s cíli:**

- zkoumání interakcí mezi abiotickými a biotickými složkami ekosystému
	- ‒ včetně interakcí mezi člověkem a životním prostředím
	- ‒ včetně výzkumu měnící se biodiversity přírody
- výzkum ekosystémových procesů
- **· sociálně-ekologický výzkum**
- evropská síť měřících stanic a dlouhodobý sběr dat
	- ‒ **důsledný holistický a "site-level" přístup ke změně klimatu**

#### **Partneři z mnoha evropských i ne-evropských zemí**

■ od 2018 na ESFRI Roadmap

#### **Vazby na další evropské environmentální výzkumné infrastruktury (sdružené pod ENVRI-FAIR)**

■ např. ICOS, AnaEE, LifeWatch, LTER, ACTRIS, ...

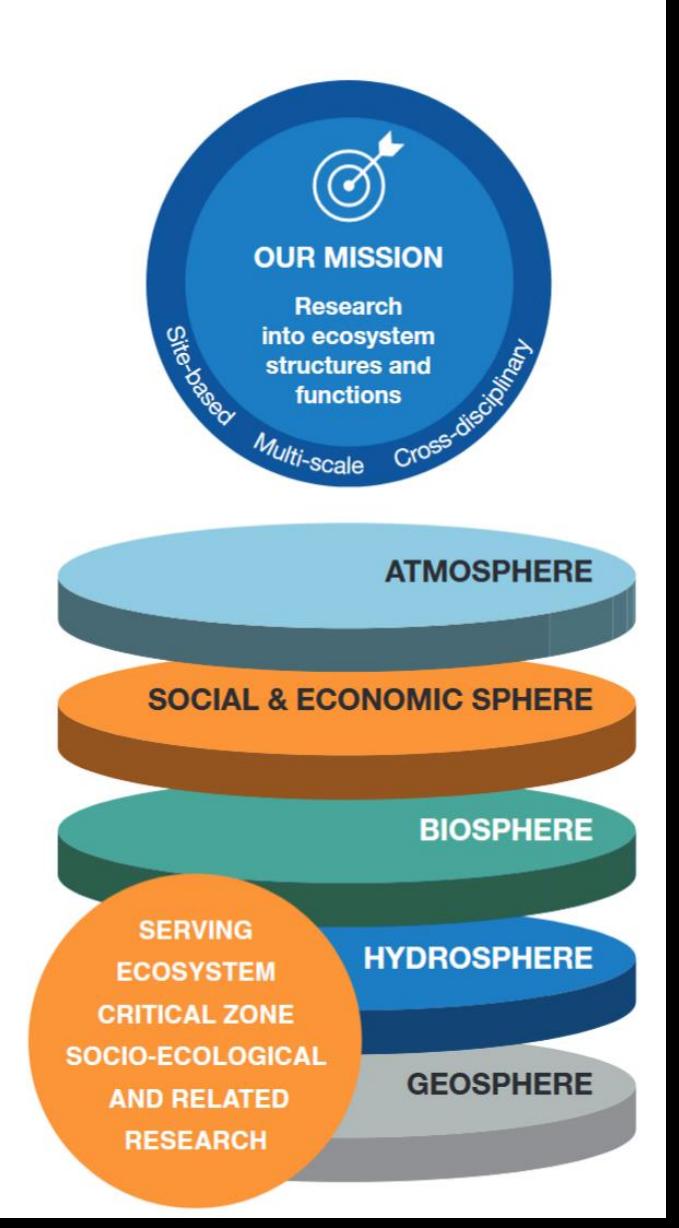

# **eLTER Core Services**

## **5 klíčových služeb**

**·** monitoring a sběr dat, experimentální infrastruktura, vzdělávání a školení, technologické inovace, a …

# **Datová infrastruktura (eLTER CyberInfrastructure, eLTER CI)**

#### ▪ **přístup k dlouhodobým datům a metadatům**

- ‒ online/offline sběr ze sítě měřících stanic
	- 26 národních (evropských i ne-evropských) LTER sítí, celkem cca 500 stanic
- ‒ registry datových sad a produktů (včetně partnerských)
- **prostředí pro analýzu a modelování ekosystémových procesů**
	- ‒ realizovány jak v prostředí eLTER CI, tak i mimo ni
- **prostředí pro prezentaci výstupů (webové portály, analýzy, …)**
	- ‒ včetně vizualizačních portálů

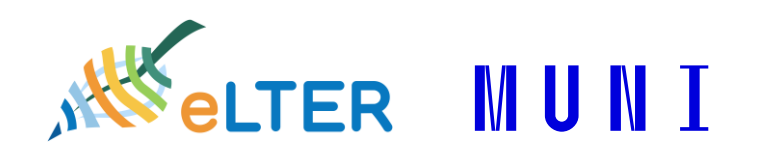

## **eLTER PLUS 2023: UK CEH withdrawal (ICT part)**

- ➢ UK Centre for Ecology & Hydrology decided to withdraw their intent in eLTER CI development
	- $\circ$  => the search for new partners begun
- ➢ after several meetings, **MUNI has been accepted as a new eLTER's partner**  (SC meeting, Nov'23)
	- o MUNI becomes a member of the team responsible for the development of the eLTER CI
	- o **April'24: MUNI formally joins the eLTER PPP & PLUS projects**
- ➢ Nov'23 Dec'23: assessment process evaluating existing ICT results (by CEH)  $\circ$  Jan'24: negotiations about migration of existing services

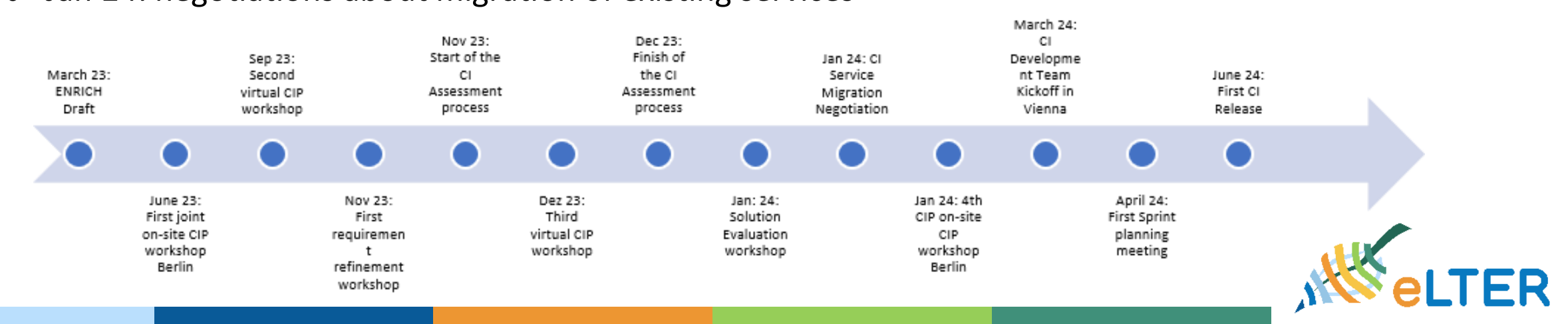

# **eLTER CI Architecture: 2023 version**

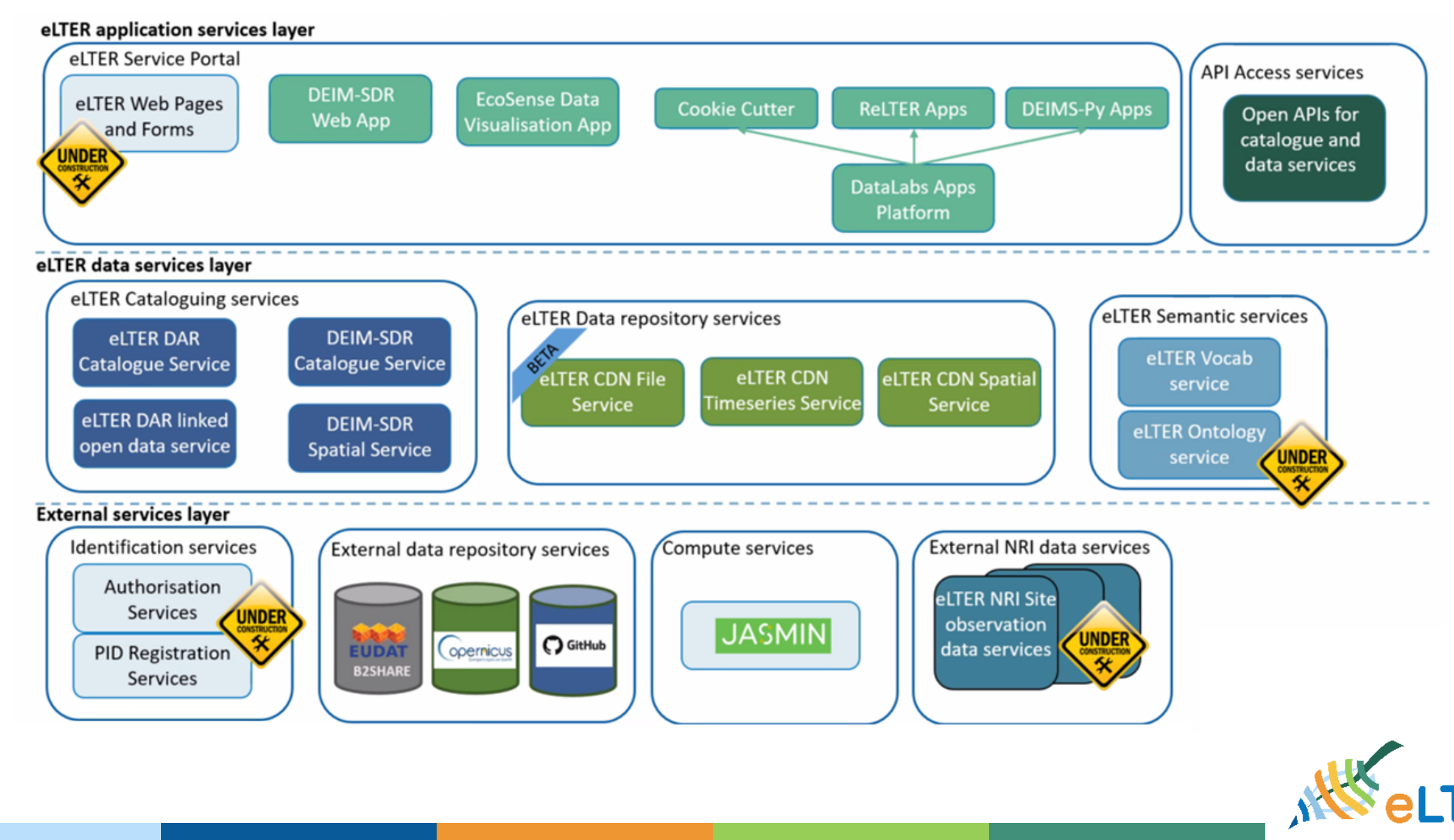

# **eLTER CI Architecture: REVISED 2024 version (component view)**

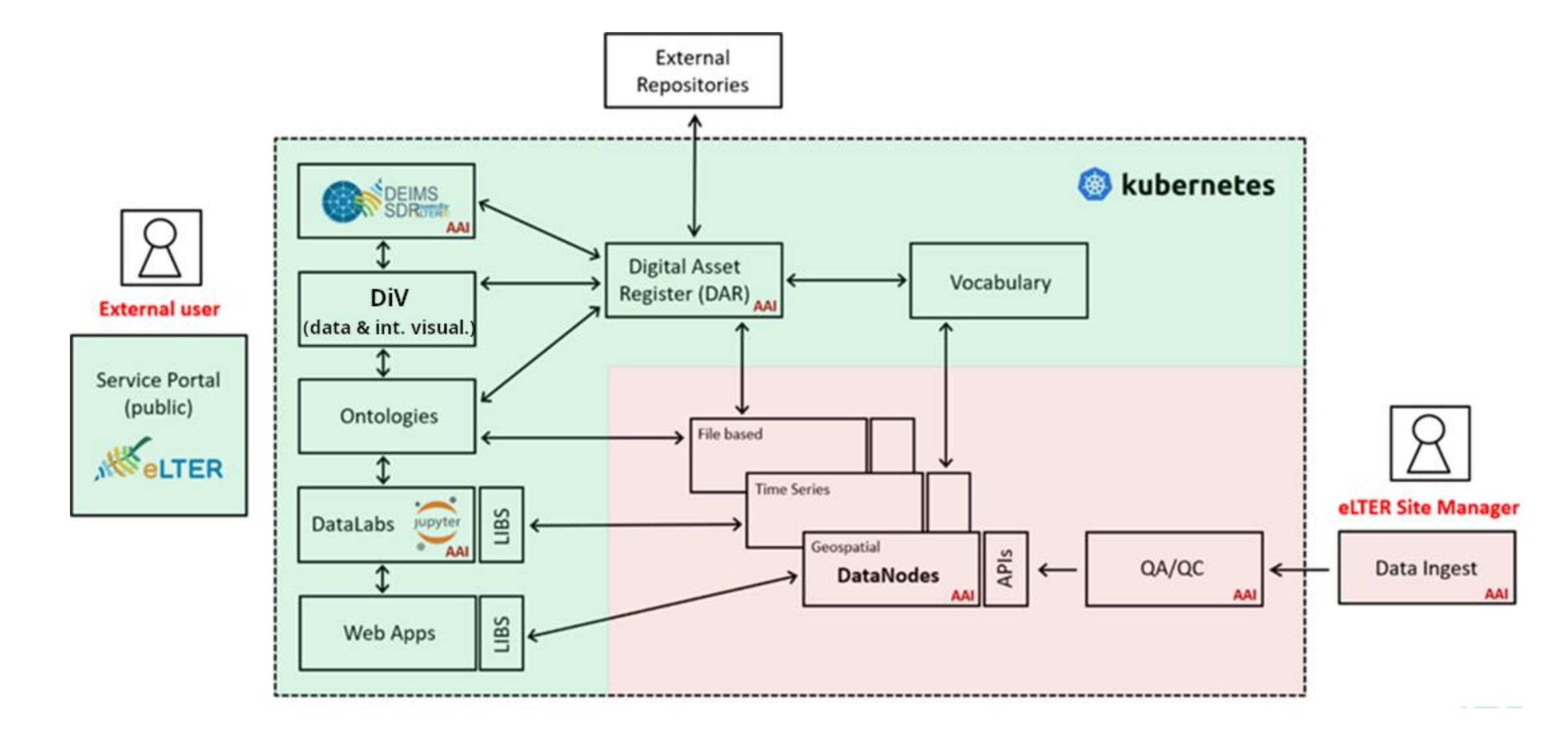

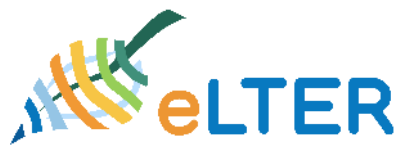

# **Revised eLTER CI Architecture & Development Philosophy**

#### ➢ **robust & flexible** distributed infrastructure

- $\circ$  based on well-established technologies
- ➢ services integrated into a **coherent system**
	- $\circ$  not a ZOO of loosely-interconnected services  $\odot$
- ➢ data processing/analysis described by **well-defined workflows** (processes, pipelines)
	- $\circ$  allows high flexibility and extensibility (while maintaining reasonable management complexity)
- ➢ **data storage layer** independent on services that expose them
	- o allows easier management, backups and recovery
- ➢ **fully-automated** deployment & maintenance
	- $\circ$  deployed by step-by-step prototyping
- $\triangleright$  integrates existing/known services
	- <sup>o</sup> **DEIMS-SDR** information about LTER sites
	- o **eLTER DiV (Data & integrated Visualisations)**  previously known as *EcoSense* or *Visual Data Discovery*
	- o **Ontologies & Vocabulary services**
	- o **etc.**
	- and adds a few new/revised ones ...

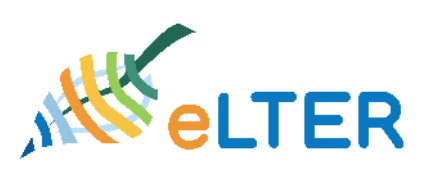

## **eLTER CI from the users' point of view**

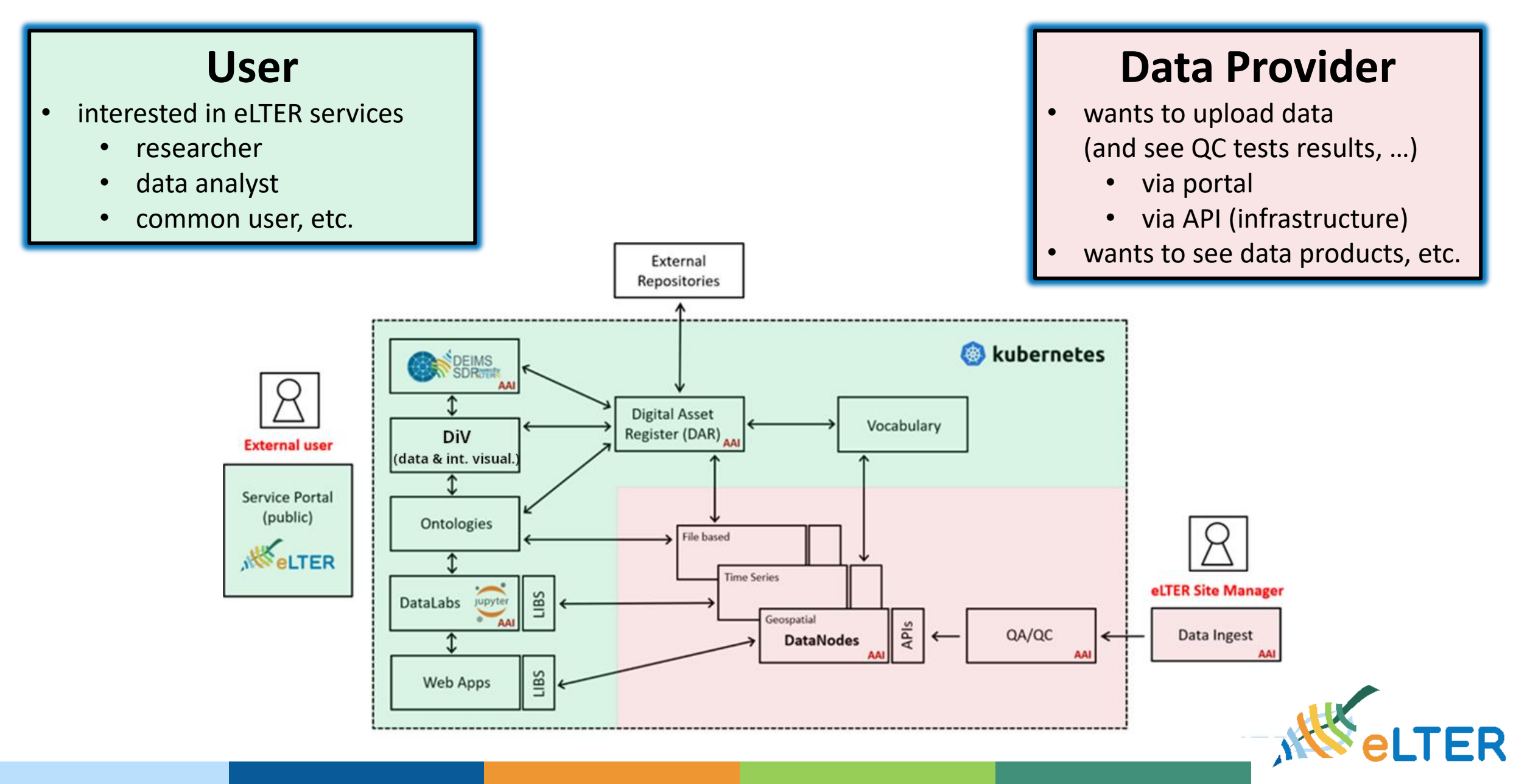

## **Service Portal** [https://portal.elter-ri.eu](https://portal.elter-ri.eu/)

#### **Main intensions:**

- $\geq$  a list of eLTER tools & services
	- $\circ$  information (per tool/service):
		- the service/tool leaflet
		- info about author
		- related (scientific) results
		- questions/answers
		- tutorials
	- o queries, tags, categories, …
- ➢ a community-supporting portal
	- o discussion forums
		- (per tool/service or general)
	- o users' ratings? feedback forms?
- ➢ user/sites applications? eLTER user profiles? …

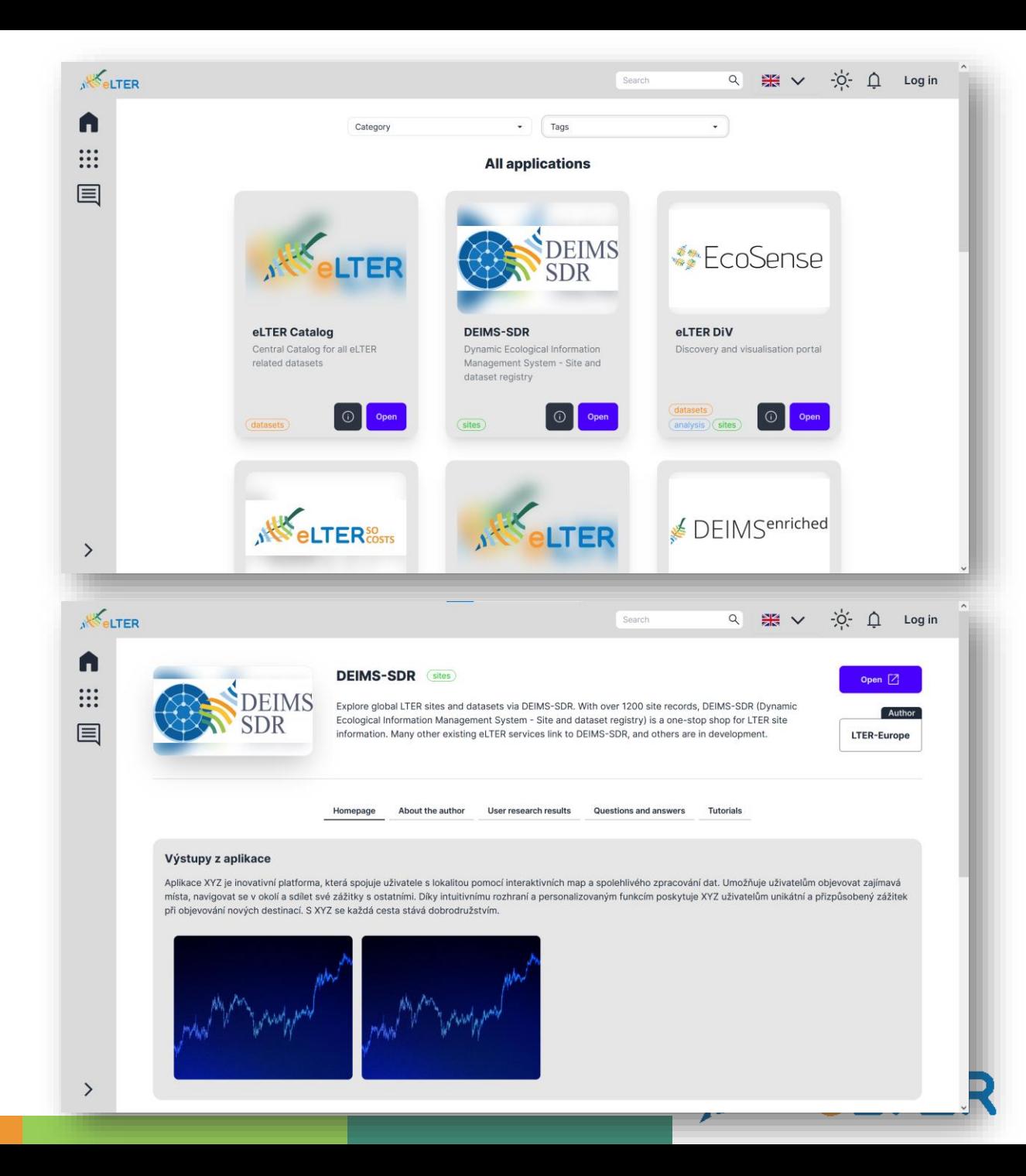

## **Digital Asset Register – Registry & Catalog Services**

#### ➢ **Digital Asset Register (DAR)**

o comprises of two sub-components:

#### o **(Dataset) Registry Service**

- includes all the eLTER's data and descriptive metadata (datasets stored in eLTER CI)
- provides PIDs, rich metadata model, data backups etc.
- currently under development

#### <sup>o</sup> **Catalog Service**

- a single point describing all the datasets available (including external ones)
- harvests metadata from various dataset registry services like B2SHARE, SITES, ZENODO, etc. and also the eLTER's Dataset Registry Service
- prototype deployed see [https://catalog.elter-ri.eu](https://catalog.elter-ri.eu/)

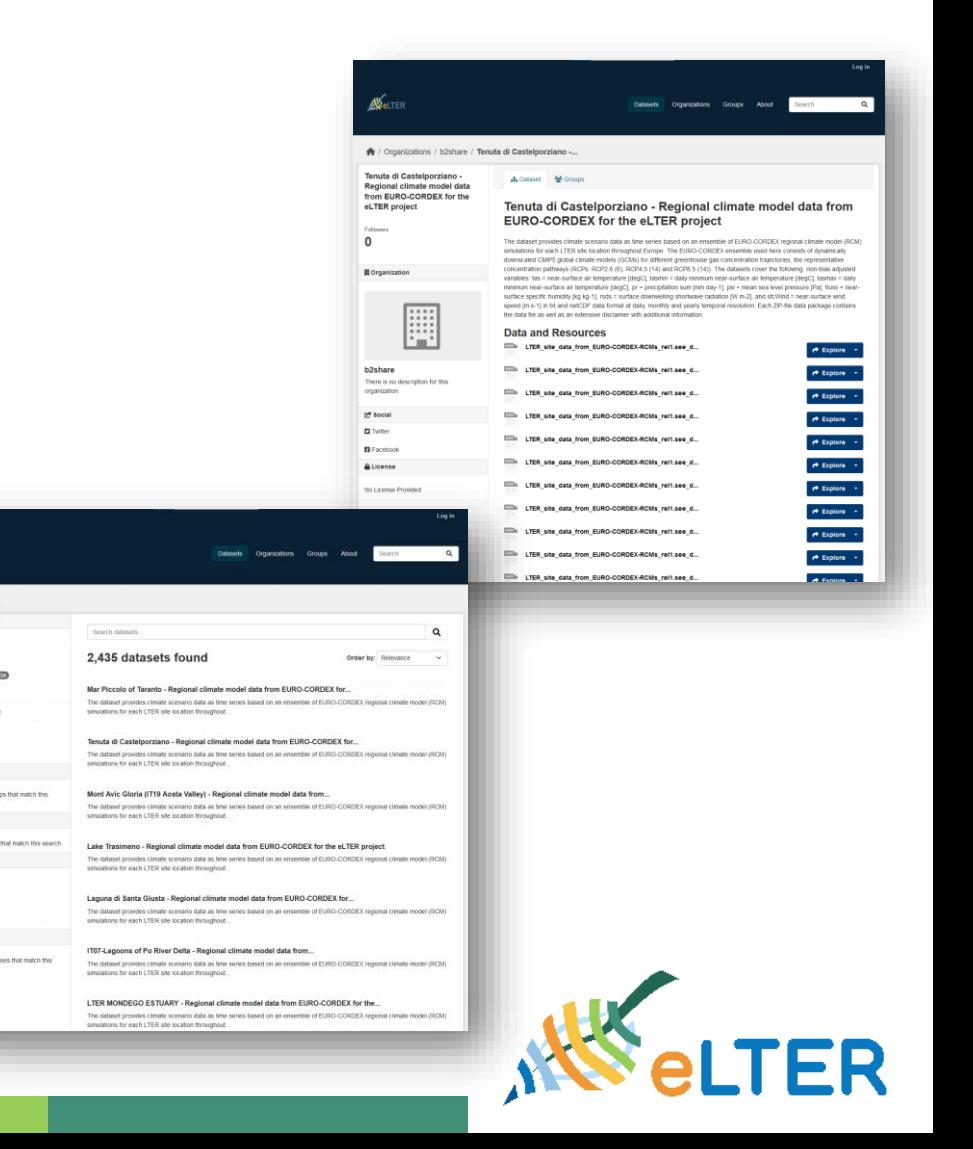

ANGLES

sins - **CTS** 

CD-cbons

est.org . O **T** Groups

 $csr - ②$  $\sim$  0  $u \cdot \mathbf{0}$ 

# **DEIMS-SDR, eLTER DiV, Vocabs**

#### **DEIMS-SDR**

- $\triangleright$  information about eLTER sites
- ➢ goals:
	- $\circ$  conteinerization & migration
	- o new features

#### **eLTER DiV** *(eLTER IP, EcoSense)*

- $\triangleright$  exploration of available datasets and their visualisations
	- $\circ$  should be the only tool for common work with datasets
- ➢ goals:
	- o migration
	- $\circ$  new search features, exploration of datasets, etc.

#### **eLTER Vocabularies**

- ➢ eLTER controlled vocab lists based on SKOS
- ➢ goals:
	- $\circ$  new deployment and its configuration
	- o dealing with vocabs.lter-europe.net domain
		- the intent is to make new references under elter-ri.eu

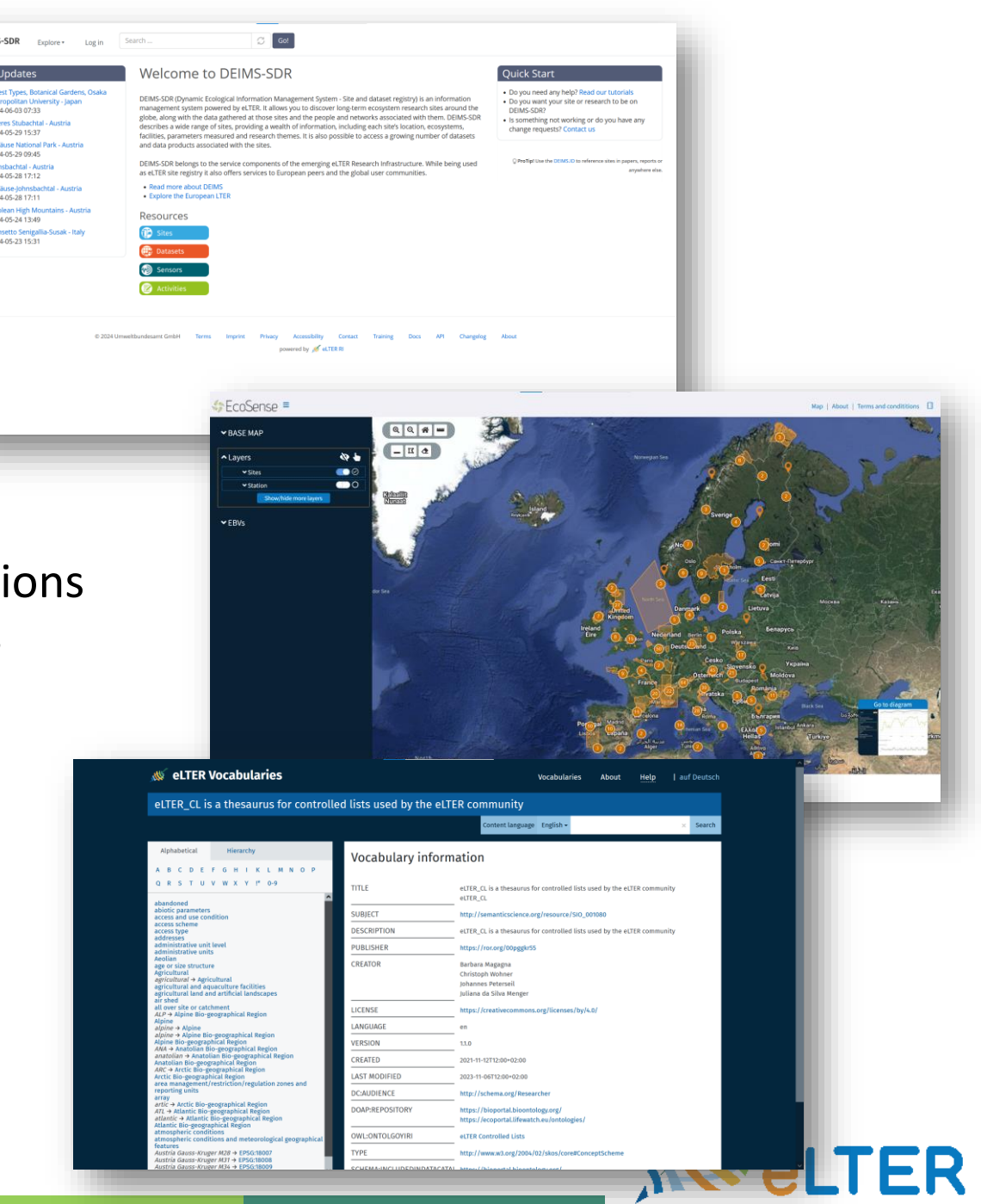

# **DataLabs**

#### [https://datalabs.elter-ri.eu](https://datalabs.elter-ri.eu/)

#### **Main intensions:**

#### ➢ data processing/analysis environment

o via web browser

#### $\triangleright$  expertly crafted images available

- o Jupyter minimal notebook
- o Jupyter datascience NB (Python, R, Julia)
- o Jupyter Scipy NB
- $\circ$  Tensorflow NB (scipy + tensorflow + keras)
- o Tensorflow GPU NB
- o RStudio NB
- o Alphapose AI framework NB
- o Matlab NB
- o custom & other images?

#### ➢ prepared libraries for easier accessing the data?

- o Python, R, …?
- o could also load external datasets
	- e.g. expose a particular dataset via geoserver

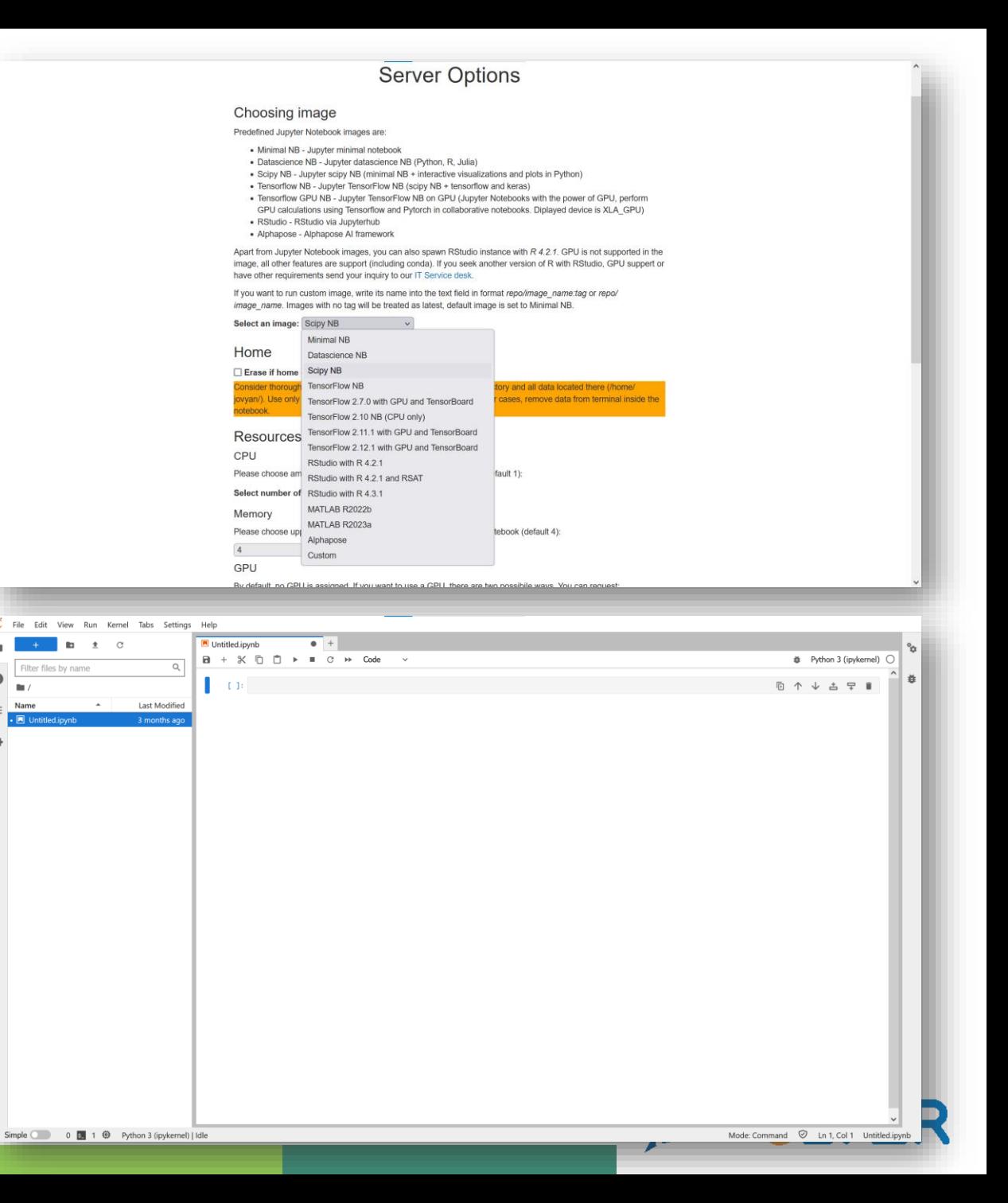

## **DataLabs - Al power for eLTER?**

#### **Invite Jupyternaut!**

Q: Please, generate a Jupyter Notebook that computes factorial...

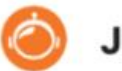

Jupyternaut

22:01

Sure, here's a Jupyter Notebook to compute the factorial of a given number using Python:

```
# Factorial = [1]def factorial(n):
    if n == 0 or n == 1:
        return 1
    else:
        return n * factorial(n
for i in range(2, 6):
```
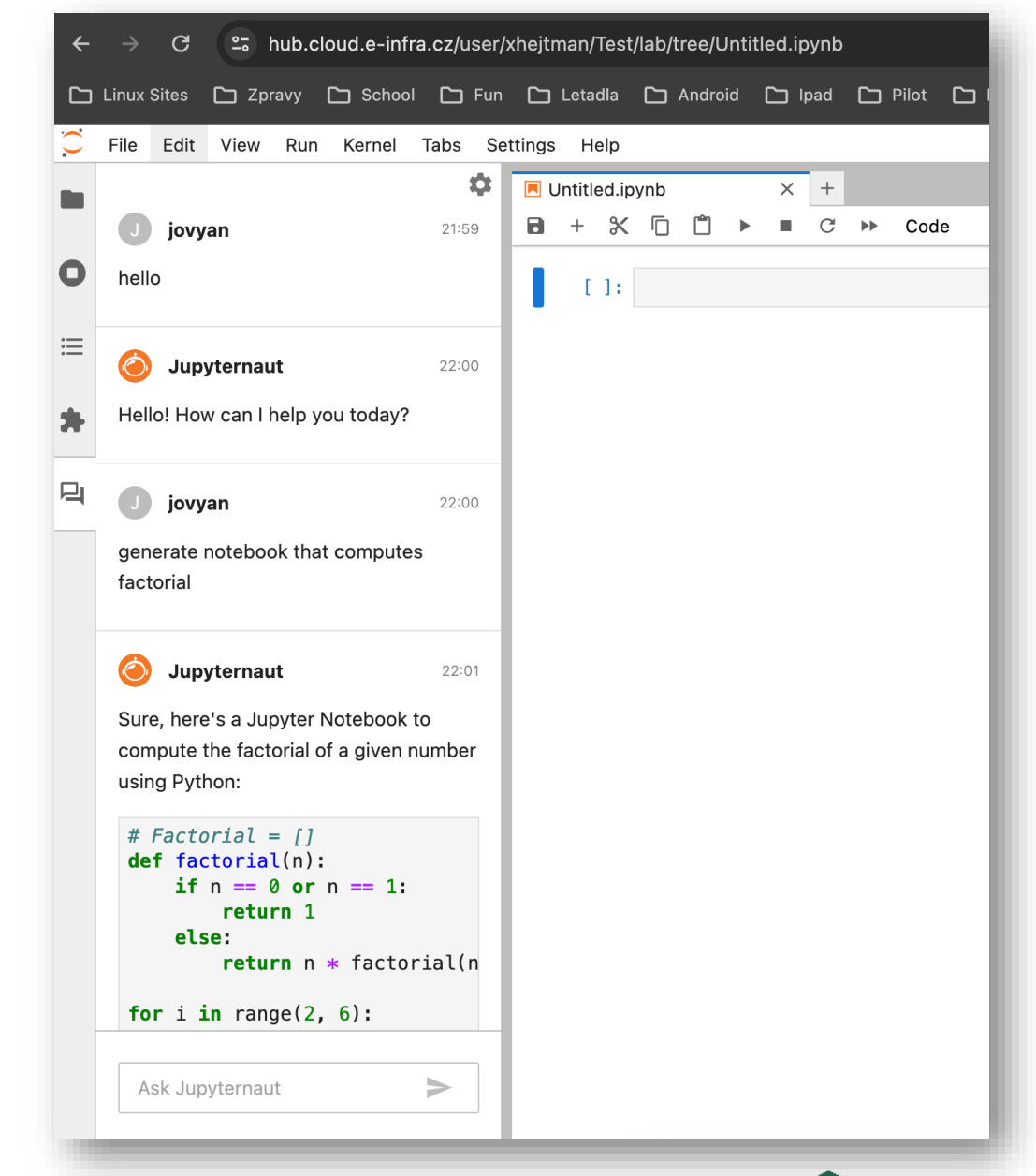

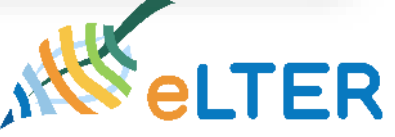

#### **DataLabs - AI power for eLTER?**

#### Invite Jupyternaut!

Q: Please, what does this code do...

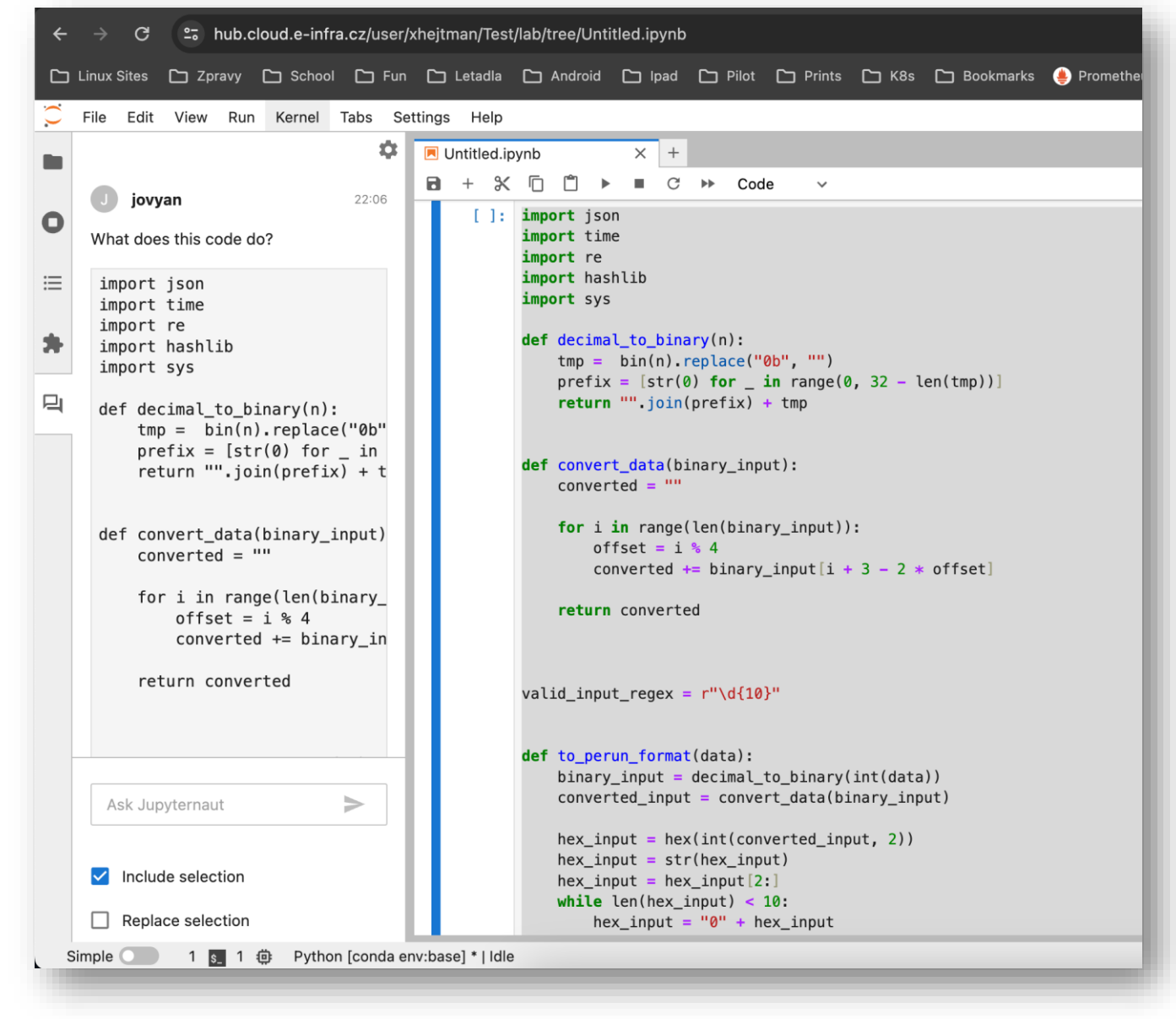

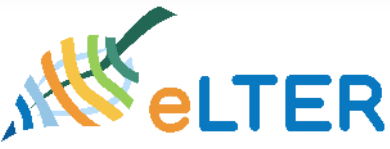

### **DataLabs - AI power for eLTER?**

#### **Invite Jupyternaut!**

 $A$ :

Jupyternaut 22:09 This code performs the following tasks:

- 1. Converts a decimal number to its binary representation using decimal\_to\_binary().
- 2. Converts the binary input into a format suitable for Perun (a specific data encoding) using convert\_data().
- 3. Validates if the input is in the correct format with a regular expression check (valid\_input\_regex). If not, it

prints "invalid input".

- 4. Prints the converted input in Perun format.
- 5. Handles multiple inputs by iterating through lines of sys.stdin, calling handle input() for each

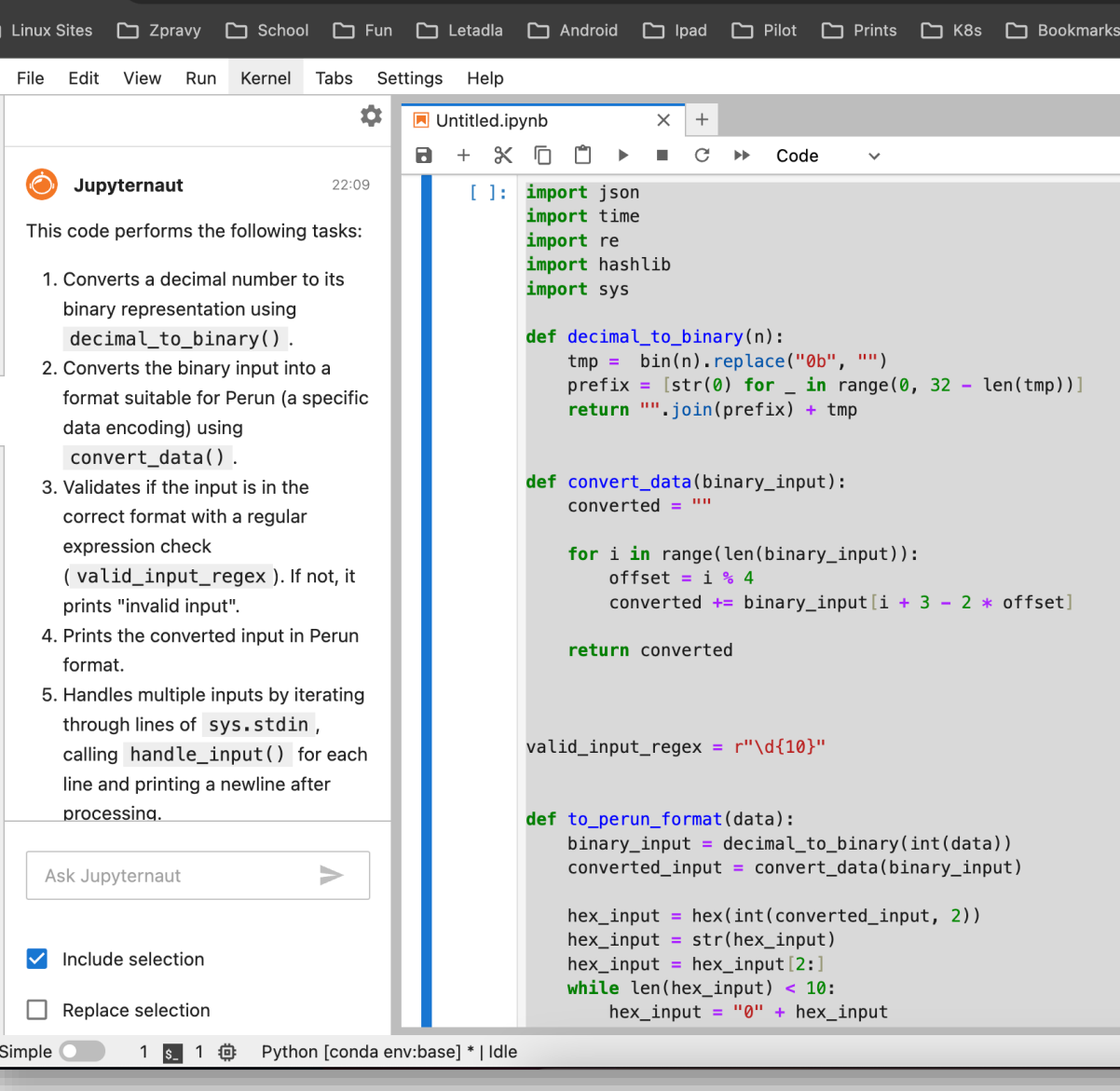

<sup>2</sup><sup>5</sup> hub.cloud.e-infra.cz/user/xhejtman/Test/lab/tree/Untitled.ipynb

 $\mathbf{C}$ 

 $\Box$ 

口

![](_page_16_Picture_10.jpeg)

 $\bullet$ 

# **Web Apps**

- $\ge$  a dedicated part of the infrastructure intended for running created web-based solutions
	- <sup>o</sup> e.g. results intended to be published to the community (e.g. created in DataLabs)
		- like user's Shiny apps, Python apps, …
	- <sup>o</sup> *ultimate goal:* to allow eLTER developers to deploy & update these without the need of infrastructure administrators
		- thanks to already employed automation
- ➢ lower priority now
	- $_{\circ}$  Q3-Q4/2024
	- $\circ$  the full automation later

![](_page_17_Picture_9.jpeg)

### **eLTER CI from the users' point of view**

![](_page_18_Figure_1.jpeg)

#### **Data ingest paths – deployed prototypes**

![](_page_19_Figure_1.jpeg)

#### **Data Ingest Portal – prototype of a prototype ;-)**

- ➢ current implementation
	- $\circ$  a very basic service allowing simple testing of the developed infrastructure and data flows
- ➢ *future intent:* a portal for data providers (site managers)
	- o new data submissions
		- including info how to connect your infrastructure
	- $\circ$  overview of submitted datasets
		- including their usage by community
	- o overview of QA/QC testing results
		- including exploration of logs if declined
	- o etc. (ideas welcomed)

![](_page_20_Picture_11.jpeg)

## **Under the hood – Processing Workflows**

![](_page_21_Picture_14.jpeg)

## **Under the hood – Data Isolation and Central Data Nodes Philosophy**

# • CDNs serve as a "data-expose" (service) layer

<sup>o</sup> *make datasets (+ metadata) available for analysis via particular tools/standards/protocols/…*

![](_page_22_Figure_3.jpeg)

# **Under the hood – eLTER CI automation**

#### We employ our solution allowing **fully-automated deployment & maintenance of the CI**

 $\beta$ 

Service Portal (public)

**WeLTER** 

- ➢ based on so-called GitOps principles
	- $\circ$  single point of infrastructure description & configuration
- ➢ allows easier maintenance
	- o keeps consistency of the CI
	- o allows resolving of problems (recovery)
	- o faster deployments (new versions)
	- $\circ$  and many more

#### **CI infrastructure instances in (national, sites) infrastructures of eLTER partners?**

- ➢ deployed and managed on demand
	- o adapted to local needs
- $\triangleright$  compatible with the centralized eLTER CI
	- o compatible metadata models, quality checks, tools deployed, …

![](_page_23_Figure_14.jpeg)

# **Under the hood – ENVRI AAI based on Perun**

- ➢ **centralized AAI** for all the eLTER services/portals
	- $\circ$  Authentication, Authorization, Identity management
	- o single point for eLTER users' management

#### ➢ allows management of the whole **user life-cycle**

- $\circ$  from applications/registrations through authentication (single user, several identities) to access management
	- and possibly expirations and renewals as well

#### ➢ a central point for **authentication to all eLTER services**

- $\circ$  single-sign-on a single login to all the services
- $\circ$  federated identity authentication using external parties (university, research institute, social accounts, etc.)
- ➢ ready-to-use **prototype deployed** (based on Perun AAI)
	- o similarly to LifeScience AAI **deployed as ENVRI AAI**
		- may serve as a shared instance for some/all the ENVRI-FAIR RIs
		- will allow users to seamlesly work and cooperate among the RIs
	- <sup>o</sup> [https://account.envri.perun-aai.org](https://account.envri.perun-aai.org/)

![](_page_24_Picture_15.jpeg)

#### Choose how to log in

![](_page_24_Picture_171.jpeg)

![](_page_24_Picture_18.jpeg)

![](_page_24_Picture_19.jpeg)

## **Under the hood – ENVRI AAI based on Perun**

![](_page_25_Picture_64.jpeg)

# **Under the hood – ENVRI AAI based on Perun**

![](_page_26_Picture_26.jpeg)

## **Under the hood – List of currently deployed & running services …**

- ➢ **portal**.elter-ri.eu
- ➢ **catalog**.elter-ri.eu
- ➢ **vocabularies**.elter-ri.eu
- ➢ **apinode**.elter-ri.eu
- ➢ **dataportal**.elter-ri.eu (Data Ingest portal prototype)
- ➢ **spatialportal**.elter-ri.eu
- ➢ **spatialnode**.elter-ri.eu
- ➢ **dataspace**.elter-ri.eu (minIO)
- ➢ **iam**.elter-ri.eu
- ➢ + a few others (Argo-related, ENVRI AAI related, spatial.IO backend, …)

![](_page_27_Picture_11.jpeg)

![](_page_28_Picture_0.jpeg)

MUNI ICS

# **EnviLab**

# datově-analytická infrastruktura pro analýzu heterogenních enviromentálních dat

**Tomáš Rebok** *Ústav výpočetní techniky, Masarykova univerzita*

# **EnviLab – cíle a vize**

**Národní datově-analytická infrastruktura pro zpracování, sdílení a analýzu dat o přírodě a krajině**

**Environmentální komunitě a veřejnosti (***citizen-science***) přineseme prototyp řešení, které:**

- poskytne jednotný prostor pro přístup k datovým sadám
- poskytne sadu zajímavých a potřebných datových analýz (v cloudu)
- **·** umožní integraci výsledků jiných projektů a platforem
	- ‒ rozvoj značky "*Powered by EnviLab"*

![](_page_30_Picture_7.jpeg)

![](_page_30_Picture_9.jpeg)

# **ENVision**

**Institute** of Computer **Science** 

#### Version 1.0.0 out!

11/10/2021: 10:37:26

We are glad to welcome you to our portal service. Portal service accomodates creation of cloudless mosaics from sentinel-2 satelite imagery and estimation of vegetation parameters based on various types of aerial and satelite footage. Please note that the portal is still in it's early release version and therefore various bugs may appear. We are working on solving these issues as soon as possible.

 $23:44:37$ 

**Good Evening** jeronimo

Log out

....

# EnviLab – modul bezoblačných mozaik

![](_page_32_Picture_1.jpeg)

# **EnviLab – modul pro odhady vegetačních parametrů** *Ukázka odhadů veg. parametrů zemědělských plodin (Sentinel-2)*

![](_page_33_Figure_1.jpeg)

#### Tomíček a kol. (2021) <https://doi.org/10.3390/rs13183659>

![](_page_33_Picture_3.jpeg)

# **EnviLab – datově-analytická infrastruktura** pro data/analýzy z oblasti přírodních věd

# **Role EnviLab**

- jednotné místo, na které se uživatelé obrátí, když chtějí něco k analýzám přírodních věd
	- ‒ data a/nebo analytické metody
- **partner projektů a skupin** s cílem **poskytnout zázemí** pro propagaci jejich výzkumných výsledků a dat
	- ‒ a umožnit/usnadnit jejich dohledatelnost
	- ‒ a poskytnout společné funkce/prostředí, které si nemusí budovat každý sám

#### *Důležité: EnviLab NEMÁ být vnímán jako prostředí, které si přisvojuje cizí výsledky*

▪ naopak, **důsledná propagace autorů** integrovaných analýz a správců dat

MUN I ICS

# **EnviLab – pohled uživatele**

# *Postupné budování EnviLab infrastruktury*

aneb "*Za málo peněz hodně muziky…*"

![](_page_36_Figure_0.jpeg)

**MUNI** ICS

# **Zdroj inspirace** – CloudApp Marketplace

![](_page_37_Figure_1.jpeg)

# **Zdroj inspirace** – CloudApp Marketplace

![](_page_38_Figure_1.jpeg)

# **EnviLab** – pohled aplikace

## **Aplikace = shrnující analytická funkce/operace**

- **E** sdružuje více dostupných analýz
- stránka aplikace poskytne informace o:
	- ‒ *možnostech aplikace*, vč. případných náhledů na výstupy
	- ‒ *informace o tvůrcích aplikace* instituce, osoby, projektové informace a poděkování
		- včetně relevantních odkazů
	- ‒ *související analýzy/operace*, případně i související data (odkaz do jiné části)
		- a odkaz na jejich spuštění vyvolá formulář pro zadání vstupů nebo rovno výpočet seznam běžících/ukončených výpočtů v jiné části portálu
	- ‒ *před-počítaná data* (pohledy, vrstvy) k vizualizaci/stažení/zpracování
		- např. bezoblačná mozaika za poslední měsíc
		- bude možno referencovat (např. WMS linky) či využít pro vlastní analýzu
	- ‒ *prostor pro komunitní sdílení znalostí* hodnocení, návody, fórum, …
- podpora kategorií a tagů pro snadnější katalogizaci a vyhledávání

MUN T LE S

# **EnviLab** – analytické možnosti portálu

#### **Mapová aplikace**

- vizualizace vrstev, včetně překryvů
	- ‒ vrstvy, které si uživatel vybral (z před-počítaných) nebo sám napočítal
		- a naházel do "nákupního košíku"
- "geometrický" výběr zájmového území
	- ‒ může být vstupem do analýz pro omezení analyzovaného území
- různá sada společných (= obecných) analytický operací a pohledů
	- ‒ tohle budeme muset prodiskutovat, zda je reálné
- **·** možnost vyvolání detailních grafů či pohledů (např. pro vybraný bod, atp.)

## **Obecné analytické metody a pohledy**

- úvaha nad integrací *Jupyter notebooků* jako jednoduchého vizualizačního nástroje
	- ‒ a mezi vědci hojně využívaného
	- bude sloužit jako snadno integrovatelný "dashboard"
	- ‒ alternativa: *(Python) eCharts* [https://towardsdatascience.com/how-to-create-web-friendly](https://towardsdatascience.com/how-to-create-web-friendly-charts-with-apache-echarts-and-python-402fa7f79791)[charts-with-apache-echarts-and-python-402fa7f79791](https://towardsdatascience.com/how-to-create-web-friendly-charts-with-apache-echarts-and-python-402fa7f79791)

#### **V budoucnu pro každého uživatele sada pracovních prostorů …**

# **EnviLab** – integrace platforem partnerů

Projekty často ústí ve vytvořenou platformu

 $\blacksquare$  = sada analytických aplikací a dat

# **Integrace externích platforem v EnviLab:**

- **· sdružení do samostatně referencované stránky** 
	- ‒ např. [https://EnviLab.cerit-sc.cz/dendrometry](https://envision.cerit-sc.cz/dendrometry) nebo [https://EnviLab.cerit-sc.cz/InterSucho](https://envision.cerit-sc.cz/InterSucho) nebo [https://EnviLab.cerit-sc.cz/PLECH](https://envilab.cerit-sc.cz/PLECH)
	- ‒ aplikace, informace, data, …
	- ‒ poskytne také možnost vytvoření prezentační stránky projektu
		- tj. analogie vytvořeného webu
- možnost určení, která sada aplikací/dat bude dostupná i ve veřejné části
	- ‒ prezentační stránka a práce s aplikacemi zcela analogické jako ve veřejné části

# **Ale i veřejné (např. WMS) služby….**

# **EnviLab** – stav vývoje

## **Probíhající vývoj základu škálovatelné infrastruktury**

- až do července 2023 bez financování
	- ‒ stojí na studentech a jejich BP/DP pracích

## **Zatím byl EnviLab součástí 3 projektů:**

- 2x všemi hodnotiteli **velmi kladně hodnocen** jak myšlenka a vize, tak i technologické řešení
	- ‒ projekty bohužel nedopadly (v jednom případě administrativní drobnost)
- **·** nyní první (menší) finance z Fondu Rozvoje CESNET

# **Využití výsledků souběžného AFoLab projektu** (1/2023 – 12/2026)

- dostatečné financování, byť lehce jiný směr (partner Policie ČR)
- některé technologické prvky jsou ale identické
	- ‒ využitelné i pro EnviLab
- **dostupné financování může vývoj výrazně posílit a zrychlit**

![](_page_43_Picture_0.jpeg)

**MUNI** ICS